# Politechnika Krakowska im. Tadeusza Kościuszki

# KARTA PRZEDMIOTU

obowiązuje studentów rozpoczynających studia w roku akademickim 2012/2013

Wydział Mechaniczny

Kierunek studiów: Automatyka i Robotyka Profil: Ogólnoakademicki Profil: Ogólnoakademicki

Forma sudiów: niestacjonarne **Kod kierunku: A** 

Stopień studiów: I

Specjalności: Automatyzacja systemów wytwarzania,Mechatronika,Sterowanie i monitoring maszyn i urządzeń,Technologie informacyjne w systemach produkcyjnych

# 1 Informacje o przedmiocie

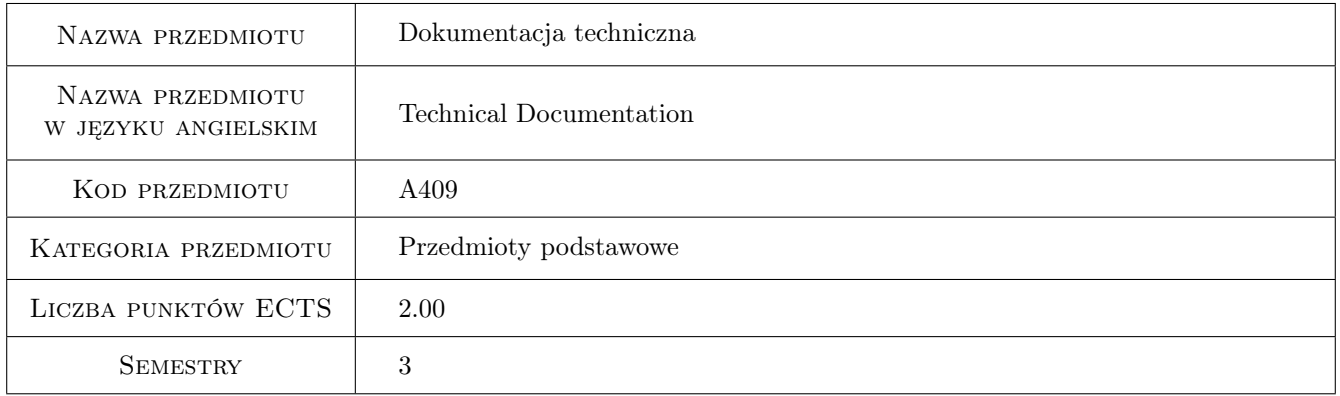

# 2 Rodzaj zajęć, liczba godzin w planie studiów

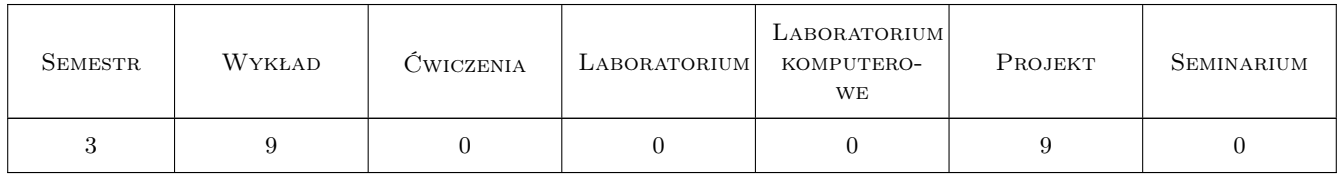

### 3 Cele przedmiotu

- Cel 1 Opanowanie ogólnych zasad i reguł zapisu konstrukcji. Wprowadzenie w elementarne zagadnienia konstrukcyjne. Wymiarowanie elementów konstrukcji.
- Cel 2 Otrzymanie wiedzy i umiejętności w czytaniu i sporządzaniu rysunków konstrukcyjnych dla celów inżynierskich w oparciu o obowiązujące normy.

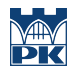

Cel 3 Opanowanie i doskonalenie technik sporządzania zapisu (programy CAD). Zapoznanie studentów z zapisem konstrukcji w systemie 3D.

# 4 Wymagania wstępne w zakresie wiedzy, umiejętności i innych **KOMPETENCJI**

1 Niezbędna wiedza w posługiwaniu się jednostkami, podstawowymi oznaczeniami, przyrządami kreślarskimi.

### 5 Efekty kształcenia

- EK1 Wiedza Posiada wiedzę z zakresu znormalizowanych elementów rysunku technicznego maszynowego. Zna podstawy opisu geometrii a także zapisu konstrukcji w systemach CAD, konieczne do rozwiązywania zagadnień inżynierskich z zakresu automatyki i robotyki. Posiada wiedzę związaną z zasadami czytania i sporządzania dokumentacji technicznej oraz zna podstawowe i szczegółowe zasady wymiarowania rysunku technicznego maszynowego. Zna możliwości programów CAx stosowanych w procesach projektowania oraz do tworzenia dokumentacji technicznej.
- EK2 Umiejętności Potrafi przedstawić projekt inżynierski z wykorzystaniem systemów CAD. Potrafi zamodelować nieskomplikowane obiekty trójwymiarowe.
- EK3 Umiejętności Potrafi opracować oraz interpretować rysunki techniczne maszynowe. Umie przedstawić obiekt w postaci rzutów z wykorzystaniem znormalizowanych elementów rysunku technicznego oraz zwymiarować z użyciem baz oraz łańcuchów wymiarowych. Potrafi odwzorowywać i wymiarować obiekty z zastosowaniem oprogramowania CAD. Potrafi stosować znormalizowane elementy rysunku technicznego oraz posługiwać się normami jak również innymi źródłami informacji.
- EK4 Kompetencje społeczne Rozumie potrzebę ciągłego dokształcania się podnoszenia kompetencji zawodowych i społecznych oraz ma świadomość dotyczącą swojej roli wykształconego inżyniera w społeczeństwie, w szczególności dotyczącą propagowania nowoczesnych rozwiązań technicznych.

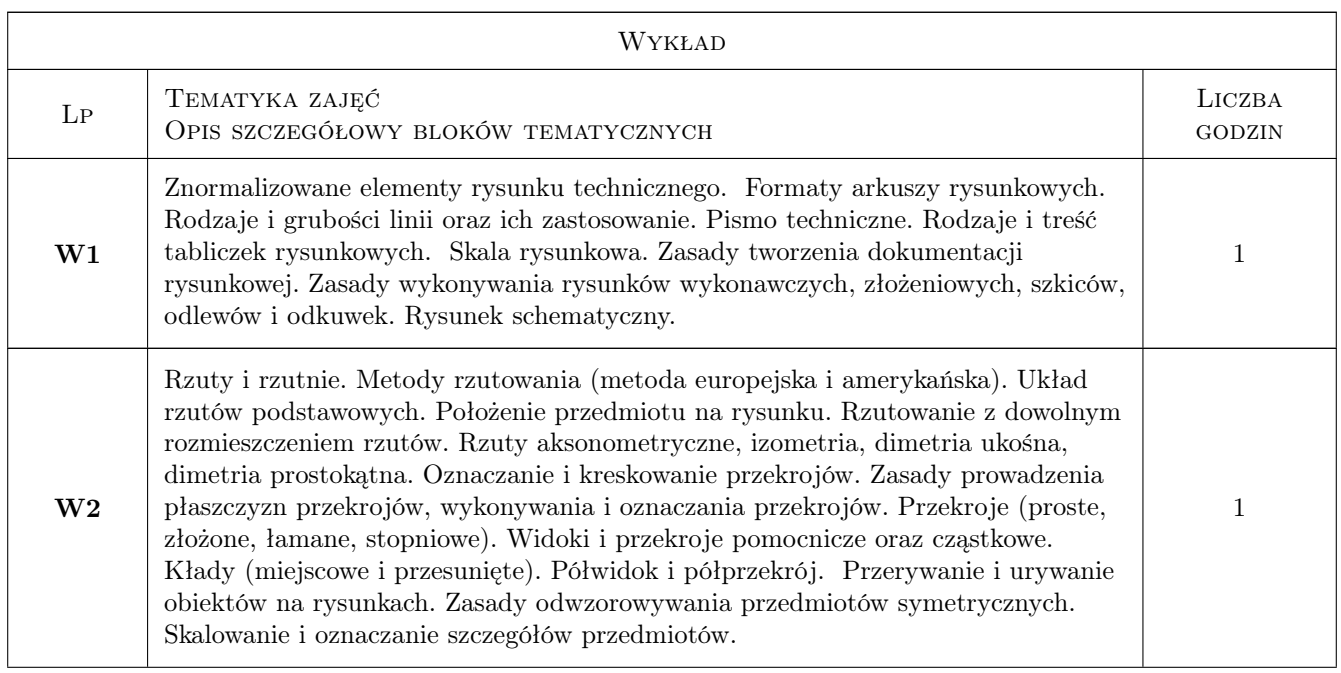

# 6 Treści programowe

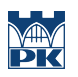

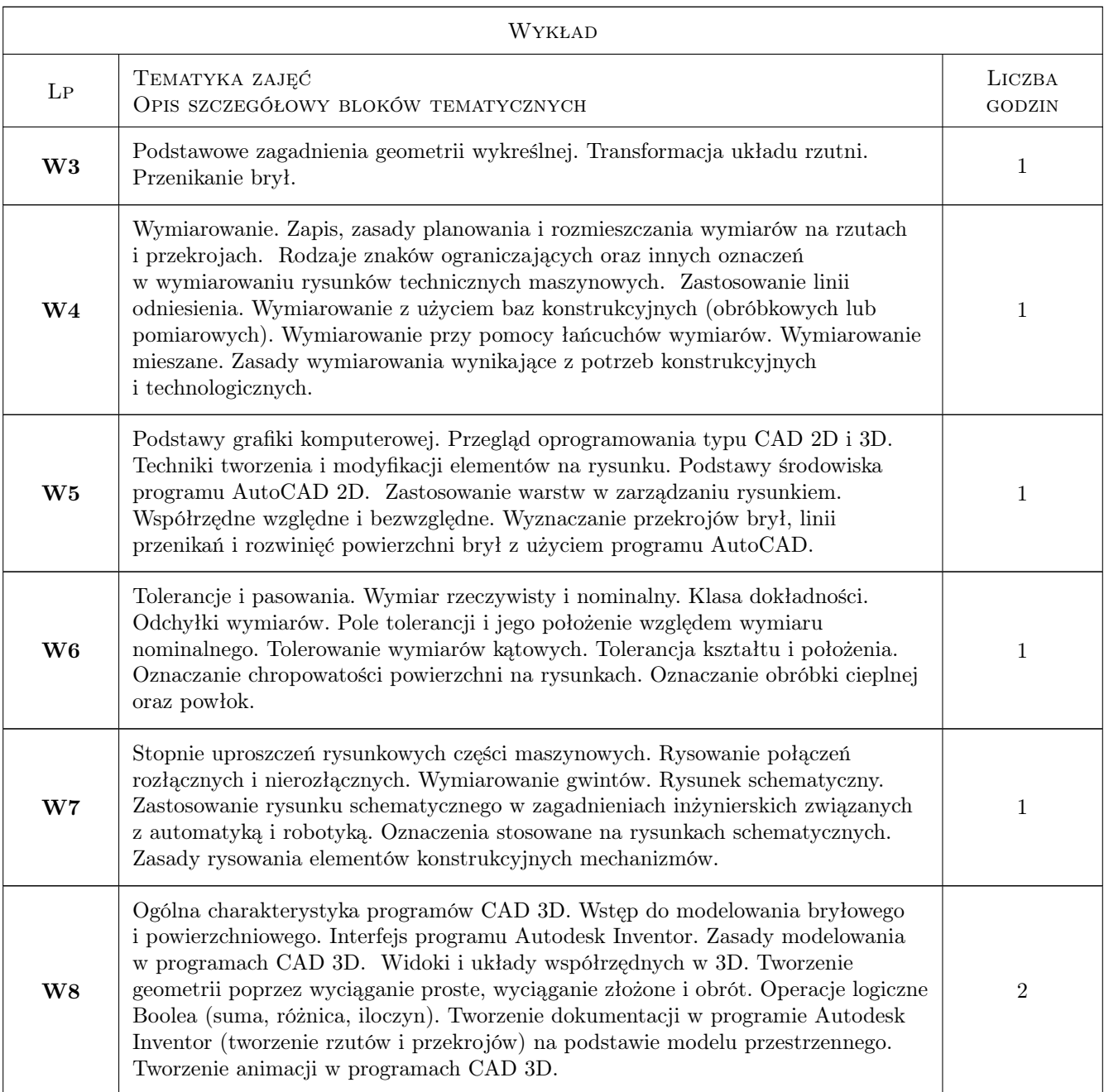

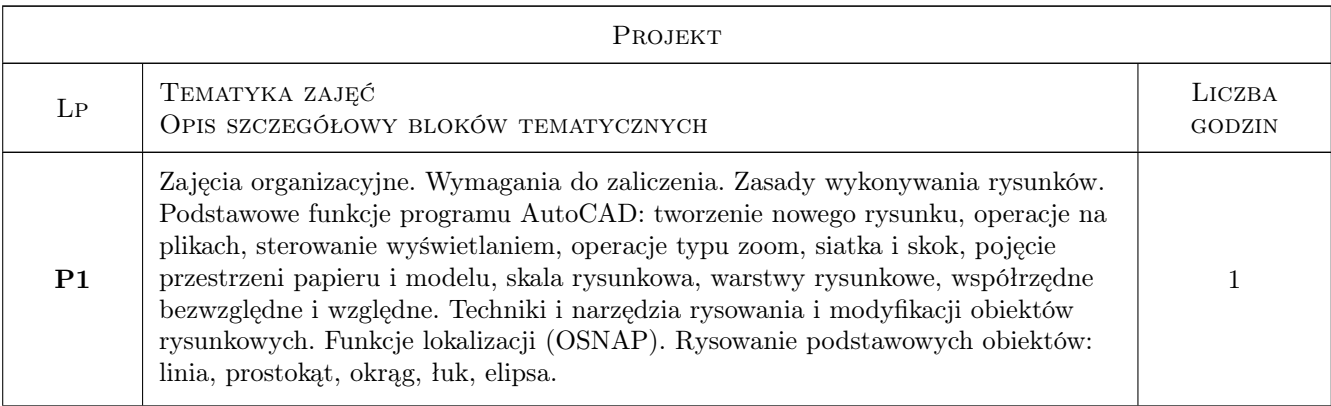

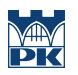

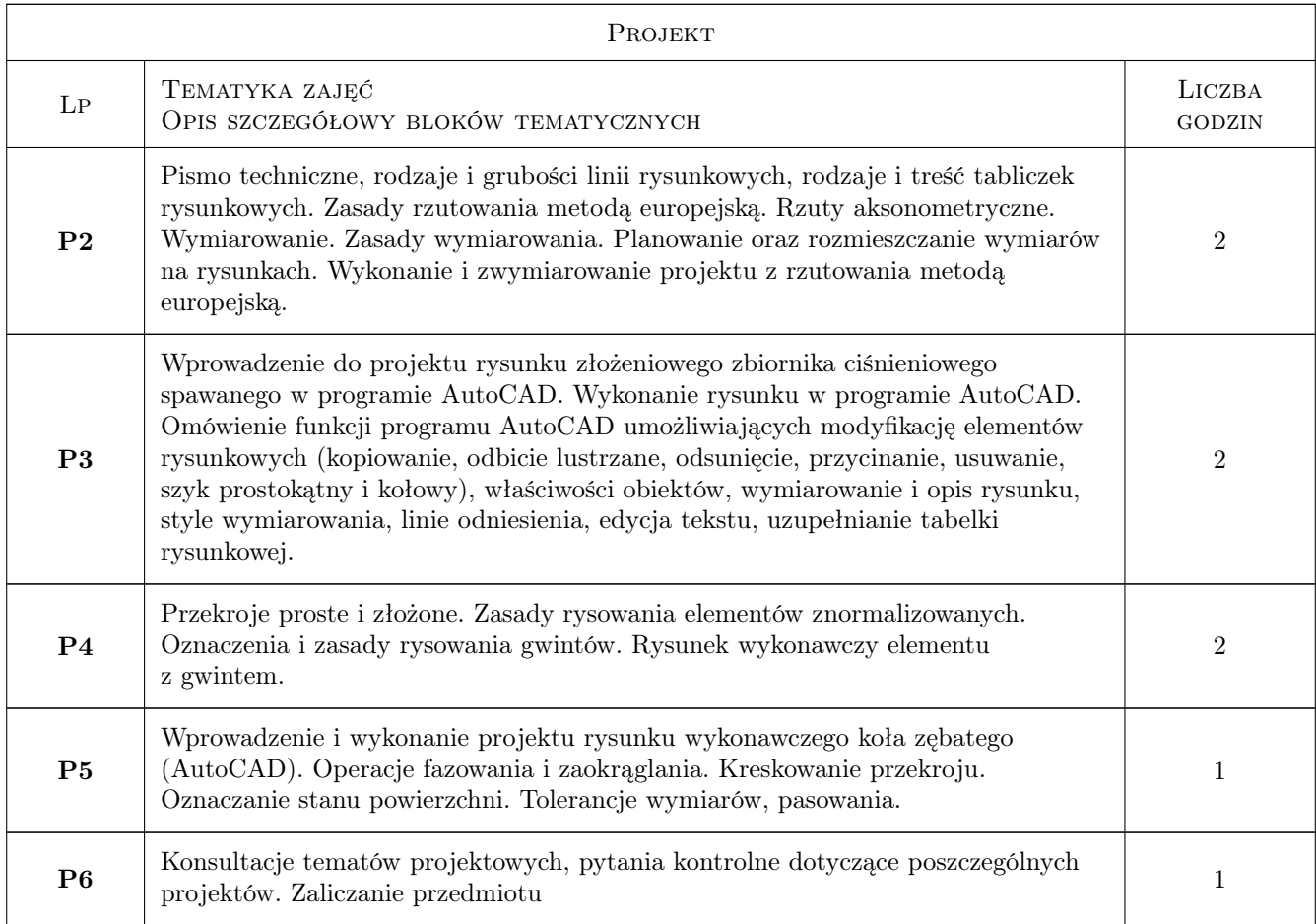

# 7 Narzędzia dydaktyczne

- N1 Ćwiczenia projektowe
- N2 Dyskusja
- N3 Prezentacje multimedialne
- N4 Wykłady
- N5 Konsultacje

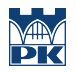

# 8 Obciążenie pracą studenta

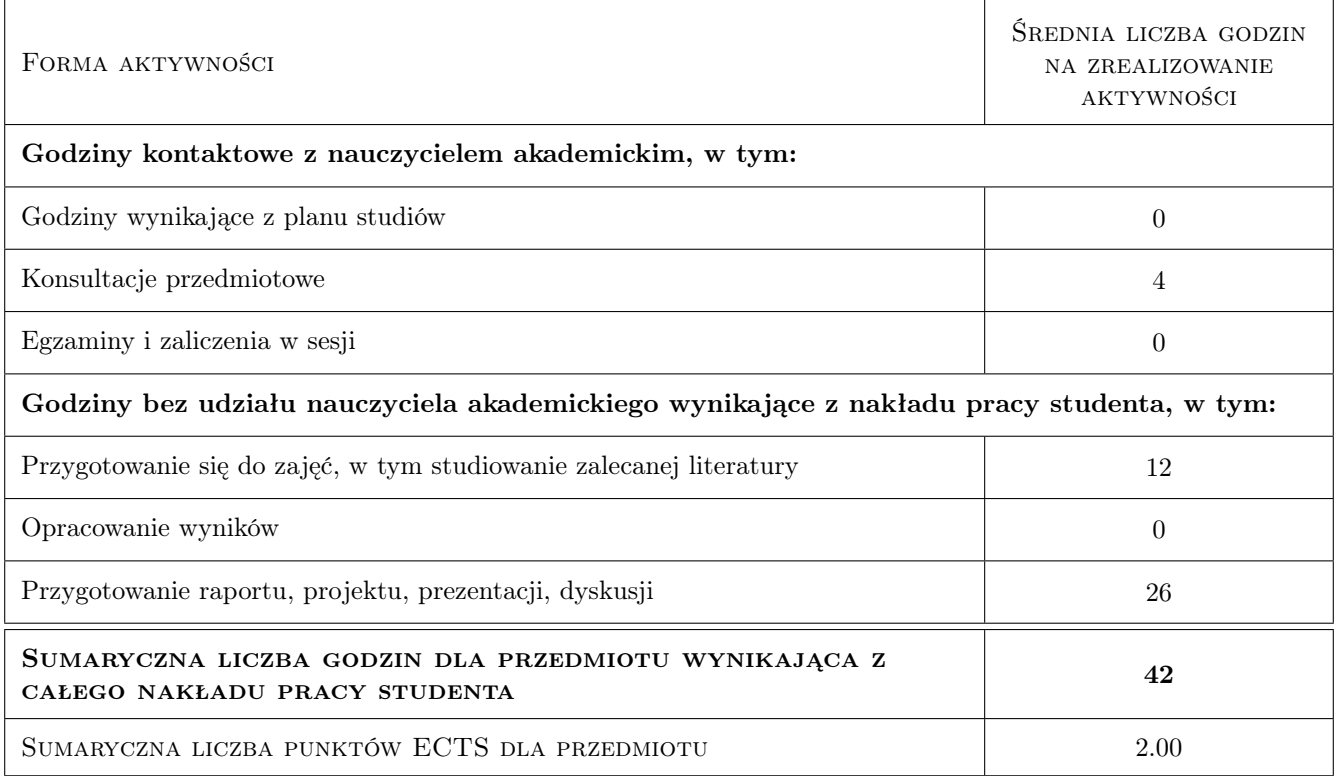

### 9 Sposoby oceny

#### Ocena formująca

- F1 Projekt indywidualny
- F2 Kolokwium
- F3 Test

#### Ocena podsumowująca

P1 Średnia ważona ocen formujących

#### Warunki zaliczenia przedmiotu

- W1 Uzyskanie ocen pozytywnych ze wszystkich projektów rysunkowych
- W2 Konieczność uzyskania oceny pozytywnej z każdego efektu kształcenia
- W3 Ocena końcowa ustalana jest na podstawie średniej arytmetycznej ocen (punktów) ze wszystkich przeprowadzonych testów

#### Kryteria oceny

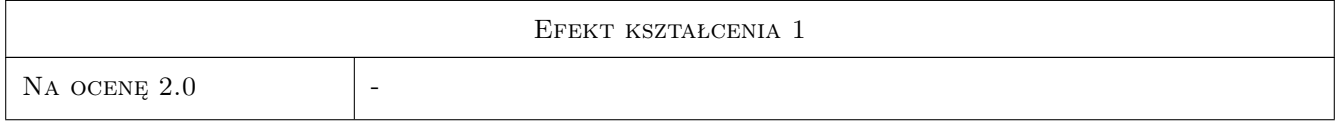

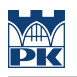

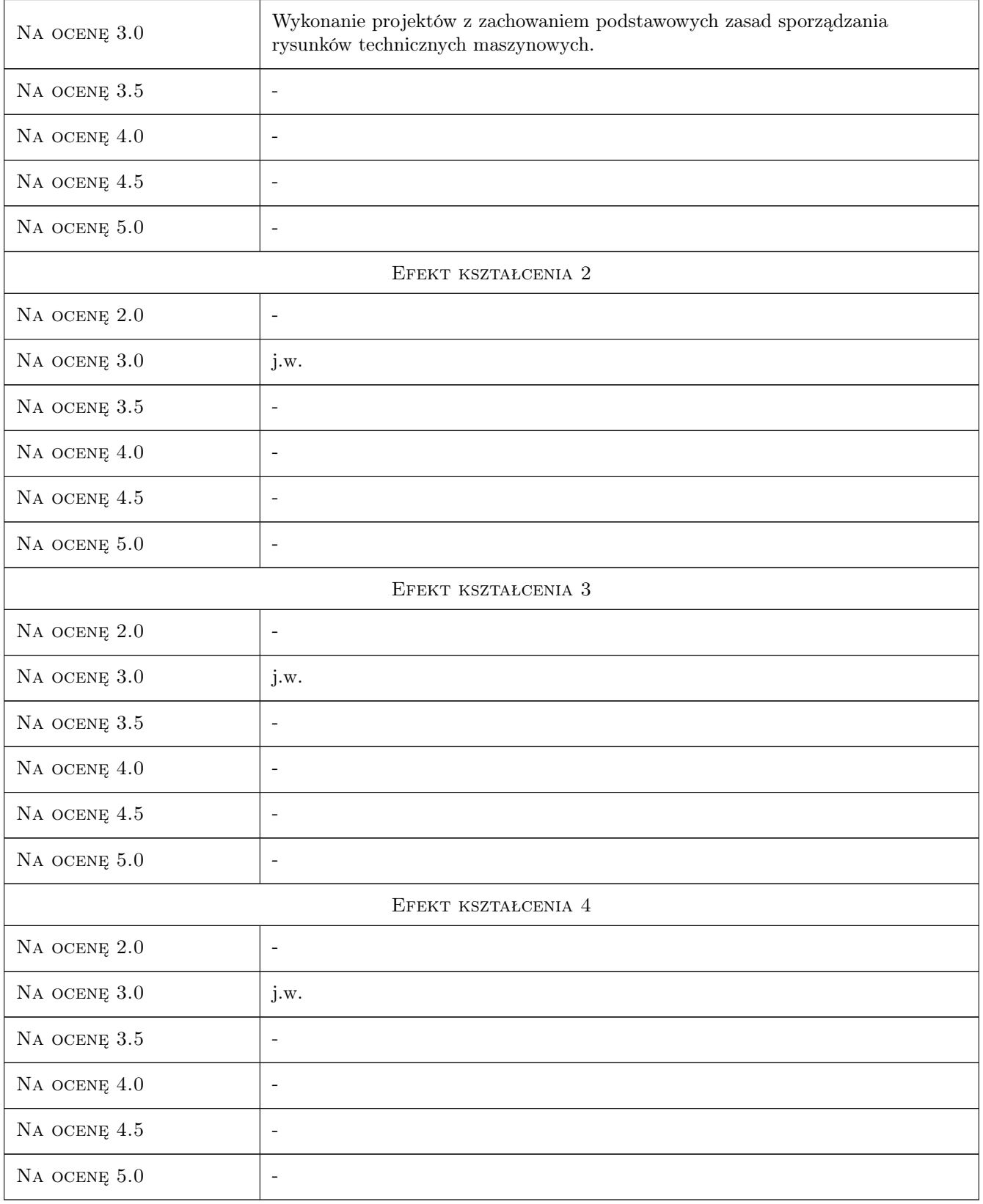

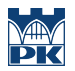

### 10 Macierz realizacji przedmiotu

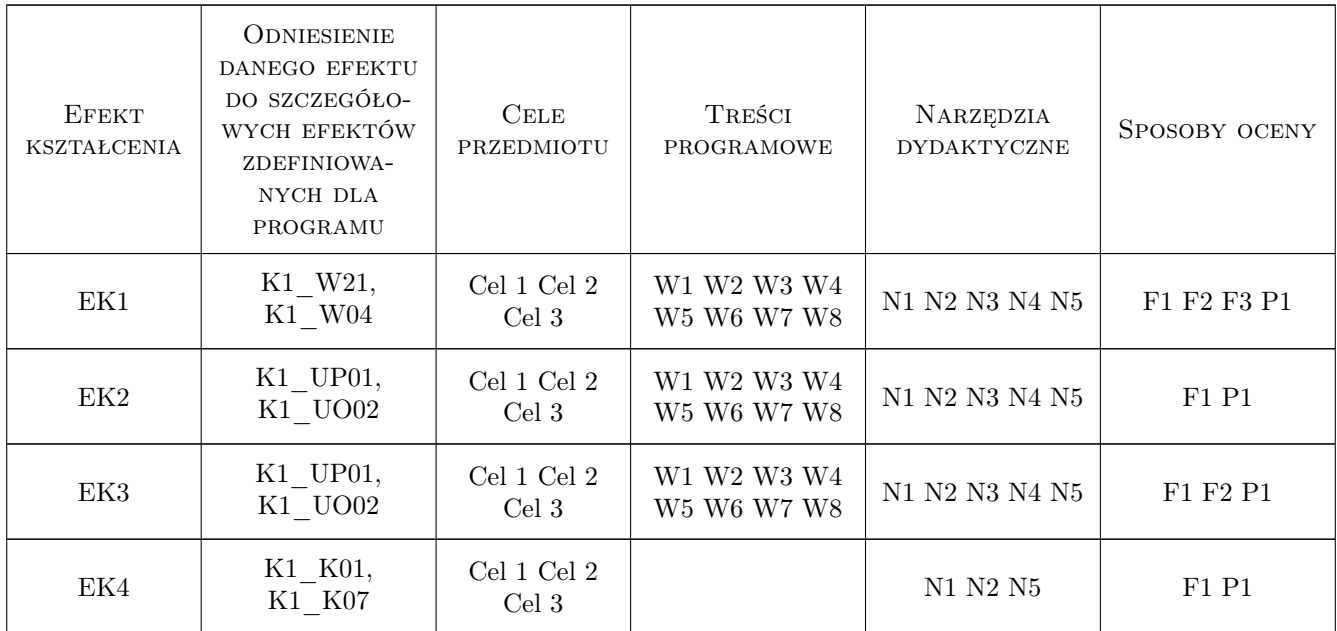

### 11 WYKAZ LITERATURY

#### Literatura podstawowa

- [1 ] Tadeusz Dobrzański Rysunek Techniczny Maszynowy, Warszawa, 2004, WNT
- [2 ] Tadeusz Lewandowski Rysunek techniczny dla mechaników, Warszawa, 2010, WSiP
- [3 ] Jerzy Bajkowski Podstawy zapisu konstrukcji, Warszawa, 2011, Oficyna Wydawnicza PW

#### Literatura uzupełniająca

- [1 ] Bogdan Noga, Zbigniew Kosma, Jan Parczewski Inventor Pierwsze kroki, Gliwice, 2009, Helion
- [2 ] Andrzej Pikoń AutoCAD 2011 PL. Pierwsze kroki, Gliwice, 2011, Helion

### 12 Informacje o nauczycielach akademickich

#### Osoba odpowiedzialna za kartę

dr inż. Paweł, Janusz Romanowicz (kontakt: promek@mech.pk.edu.pl)

#### Osoby prowadzące przedmiot

1 dr inż. Paweł Romanowicz (kontakt: promek@mech.pk.edu.pl)

2 dr inż. Marek Barski (kontakt: mbar@mech.pk.edu.pl)

3 dr inż. Marek Sikoń (kontakt: sikon@mech.pk.edu.pl)

4 dr inż. Małgorzata Chwał (kontakt: mchwal@pk.edu.pl)

- 5 dr inż. Piotr Kędziora (kontakt: kedziora@mech.pk.edu.pl)
- 6 dr inż. Grzegorz Widłak (kontakt: widlak@mech.pk.edu.pl)
- 7 dr inż. Marcin Trzebicki (kontakt: mtrzeb@mech.pk.edu.pl)
- 8 mgr inż. Adam Stawiarski (kontakt: asta@mech.pk.edu.pl)
- 9 mgr inż. Filip Lisowski (kontakt: flisow@mech.pk.edu.pl)
- 10 mgr inż. Tomasz Betleja (kontakt: betleja@mech.pk.edu.pl)
- 11 dr inż. Marcin Augustyn (kontakt: augustyn@mech.pk.edu.pl)
- 12 mgr inż. Cecylia Dyląg (kontakt: dylag@mech.pk.edu.pl)
- 13 mgr inż. Damian Brewczyński (kontakt: brewczyn@mech.pk.edu.pl)
- 14 dr inż. Agnieszka Bondyra (kontakt: abondyra@mech.pk.edu.pl)

### 13 Zatwierdzenie karty przedmiotu do realizacji

(miejscowość, data) (odpowiedzialny za przedmiot) (dziekan)

PRZYJMUJĘ DO REALIZACJI (data i podpisy osób prowadzących przedmiot)

. . .